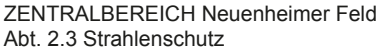

## Abt. 2.3 Strahlenschutz **Formular 12 für Strahlenschutzbeauftragte**

Vom Strahlenschutzbeauftragten

Name:

Institut:

Abteilung:

Telefon:

Datum:

## **Änderungen an Röntgeneinrichtungen oder Störstrahlern (§§ 19, 20 StrlSchG)**

An den ZENTRALBEREICH Neuenheimer Feld Abt. 2.3 - Strahlenschutz Im Neuenheimer Feld 327 / Raum Nr. 104

69120 Heidelberg Fax: 06221 – 54 6125 Mail: strahlenschutz@znf.uni-heidelberg.de

Zutreffendes bitte ankreuzen bzw. ausfüllen

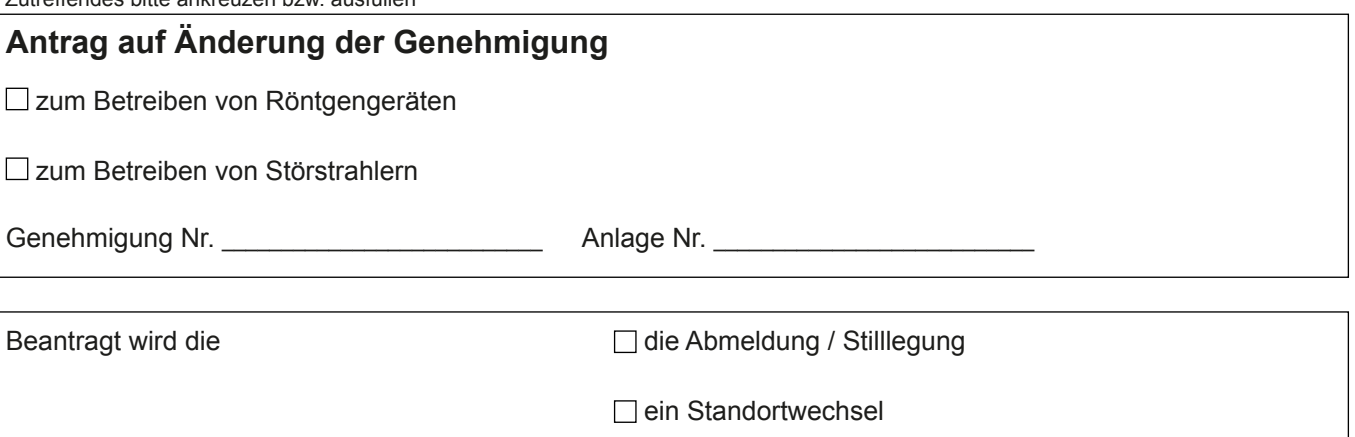

der Austausch der Röntgenröhre

□ eine sonstige Veränderung am Gerät (z.B. Betriebswerte)

## $\Box$  die Inbetriebnahme eines neu beschafften Gerätes

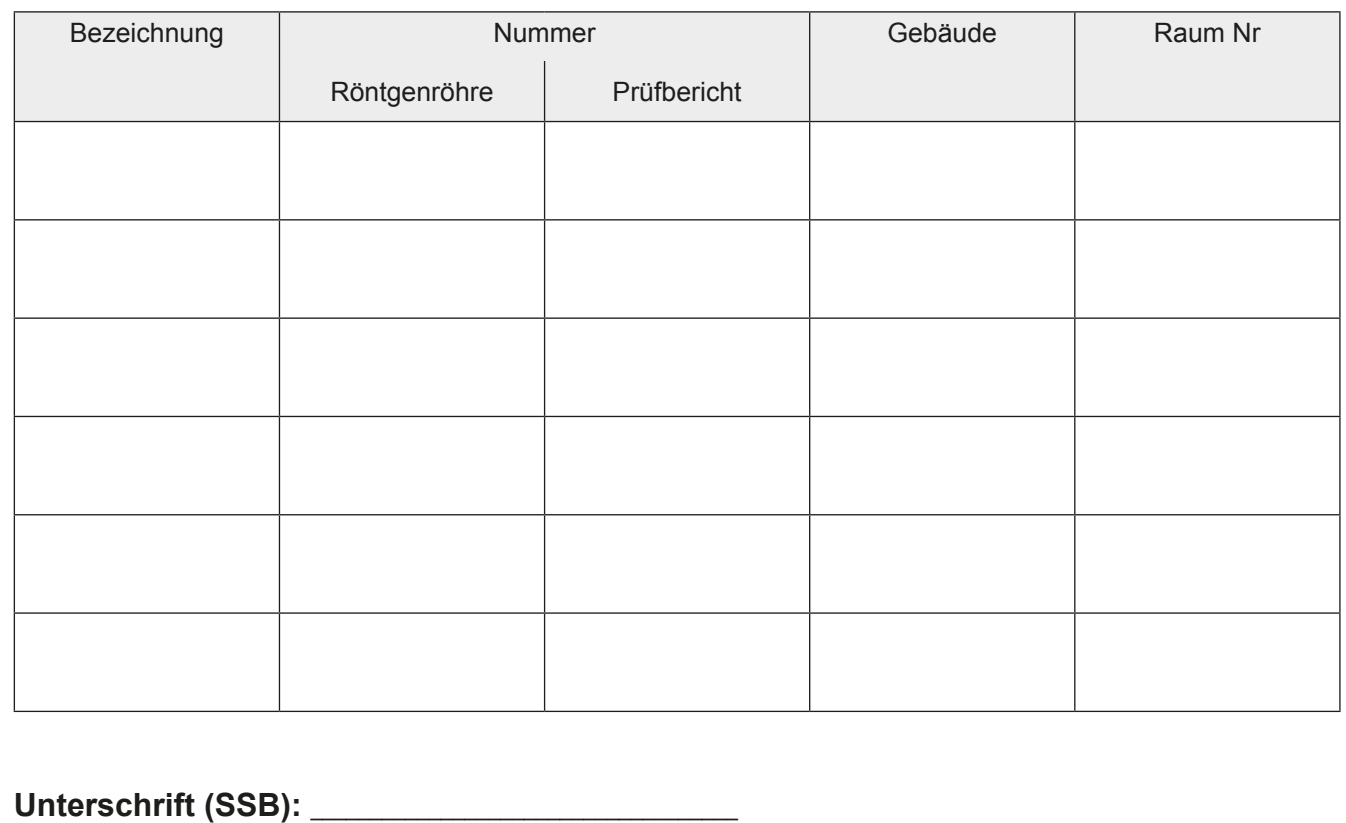